$11''$  margins, doubled-spaced, Times New Roman, 12pt. First line of each paragraph should be indented ½ " from the left margin.

INo title page. Left corner of the first page: your name, your professor's name, name of the course, and the date. Center title on the next line; capitalized as a book title.

 $\Box$ Header: top right with your last name and page number.  $\Box$ Header: on the top left, keep the [SHORT TITLE], but

In-text Citation: Smith says.... (Page #) or (Smith page #). No comma to separate author and page #.

□Works Cited page: on a different page, center title, double spaced, hanging indents, alphabetize. Note: there are many ways to cite different sources.

 $\perp$ 1" margins, doubled-spaced, Times New Roman, 12pt. First line of each paragraph should be indented  $\frac{1}{2}$ " from the left margin.

Title page $*$ . At upper left corner of the page, include the words "Running Head:" [SHORT TITLE] and at upper right corner, page number. About half-way down the page, center the full title of the paper, your name, and the name of your school on separate lines.

 $\Delta$ Abstract page: a separate page after the title page, with the same formatting and a brief summary of the paper's content; use key words and concepts.

remove the words "Running Head." The page number goes on the upper right corner.

In-text Reference: Smith (year of publication) says.... (**p.** [page #]) or (Smith**,** year of publication**, p.** [page #]). Use comma in citation.

IReference page: on a different page, center title, double space, hanging indents, alphabetize. Note: there are many ways to cite different sources.

\* APA sometimes requires an Author's note. Please check with your instructor.

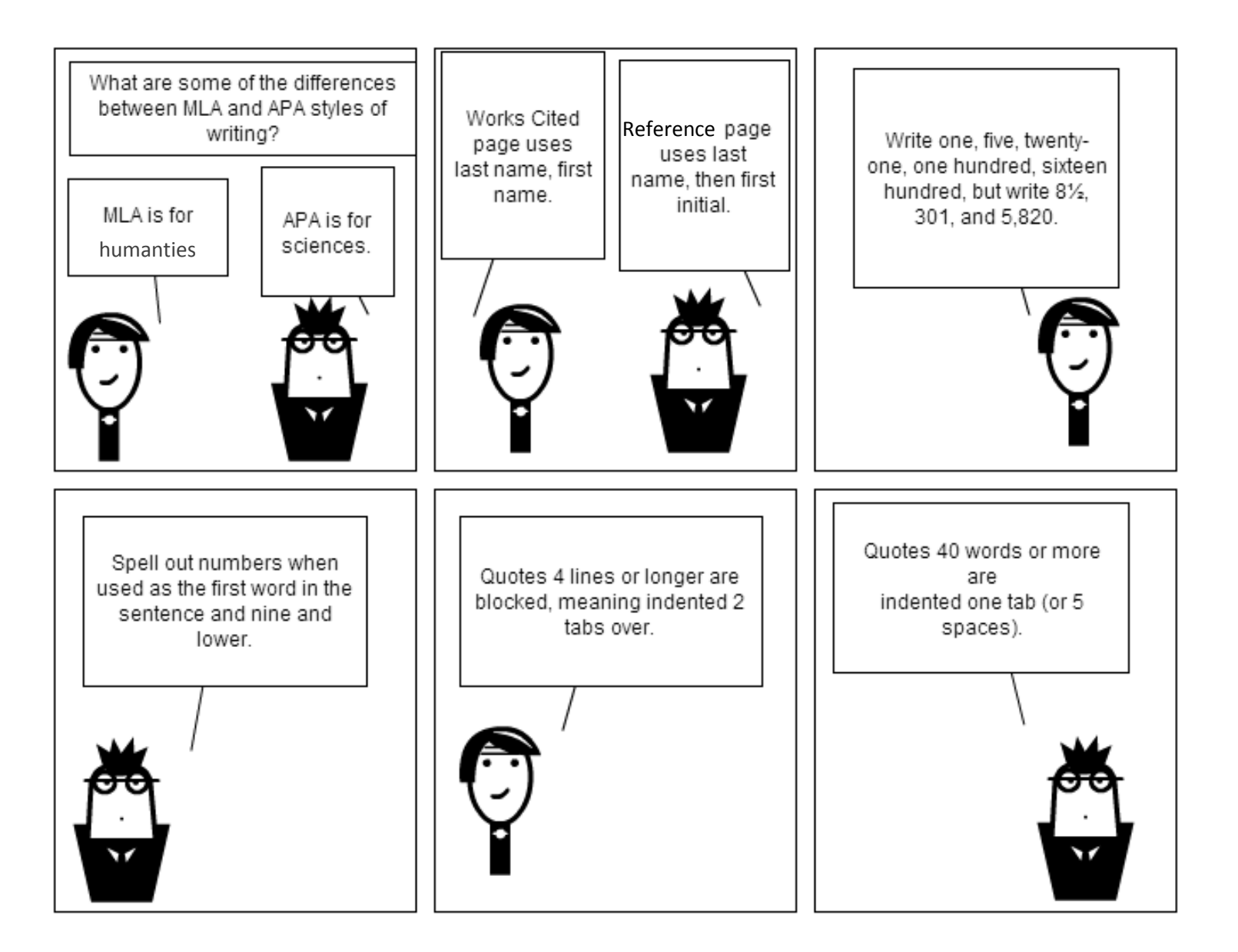

Original can be found at: stripgenerator.com/strip/735461/mla-vs-apa/view/fresh

MLA vs APA: adapted from The Little Seagull, 8<sup>th</sup> edition.